# MANUAL FÖR KORREKT REDOVISNING I UTBILDNINGSMODULEN

# **1. Skapa utbildning**

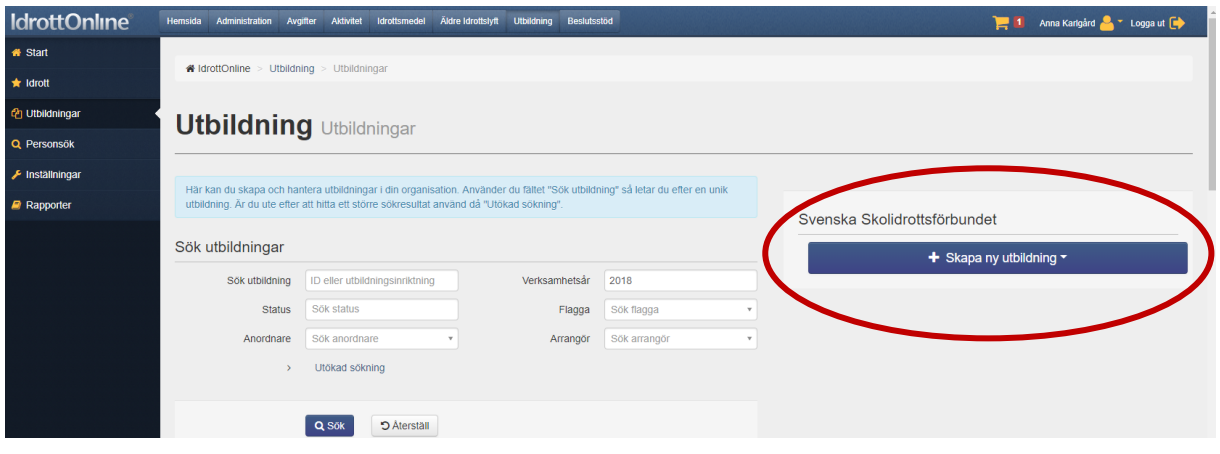

**2. Fyll i obligatoriska uppgifter (de med \*). Tryck spara.**

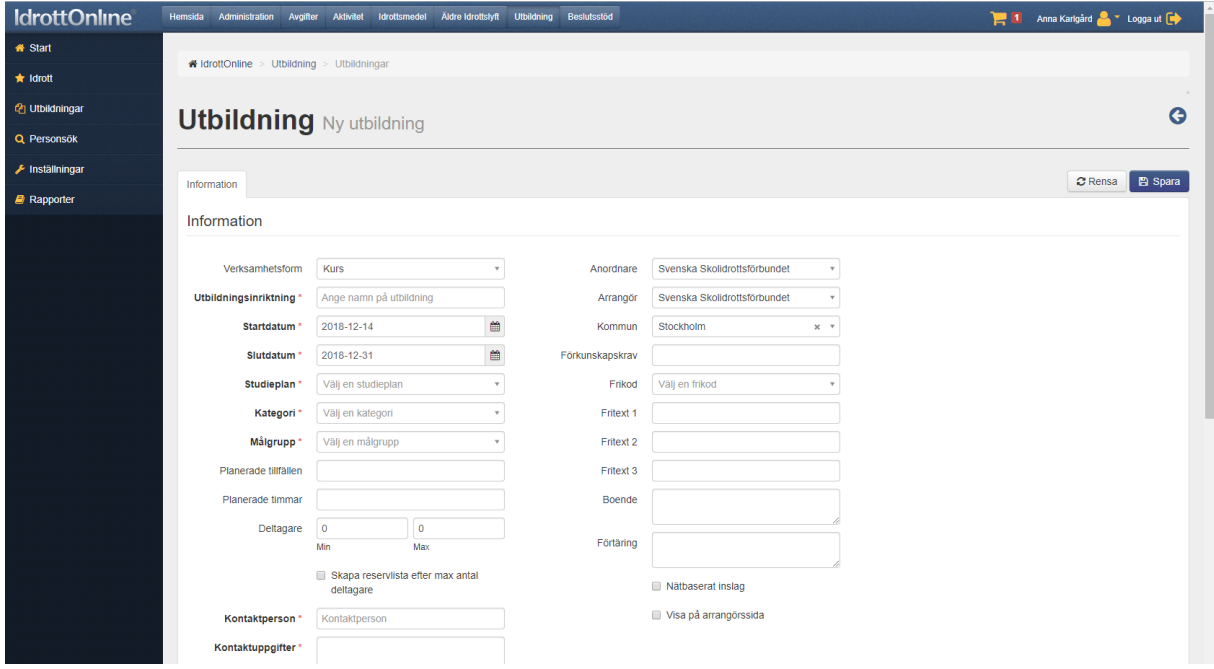

## **3. Skapa tillfällen**

Efter att du sparat kommer ett nytt fält upp på höger sida. Välj där "Lägg till tillfälle". Upprepa för varje tillfälle som kursen har.

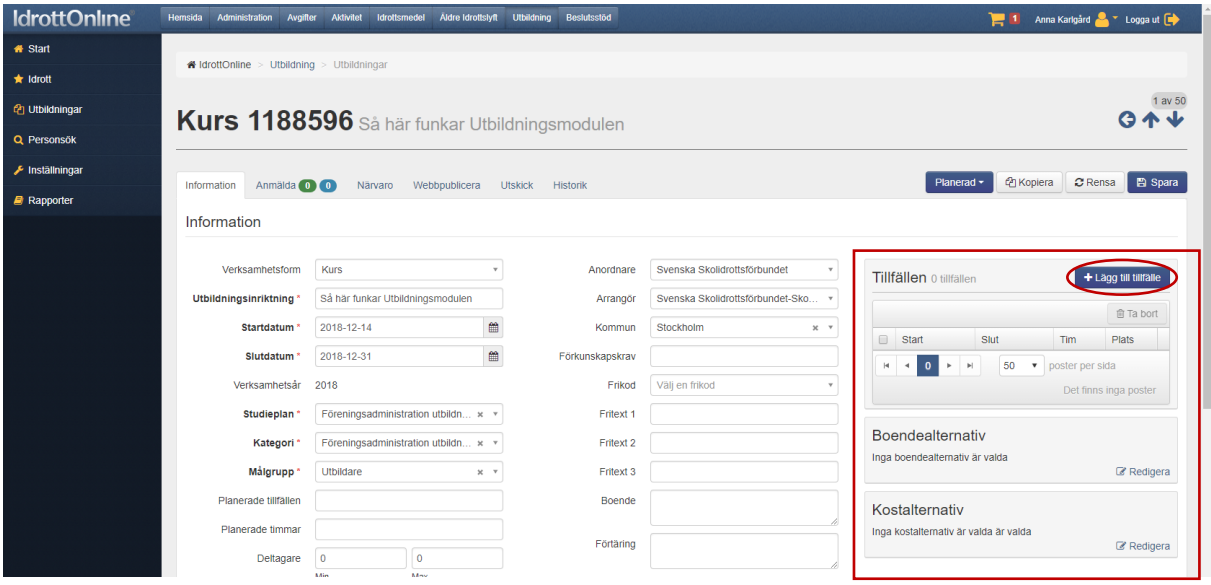

Så här ser det ut när du har skapat tillfällen.

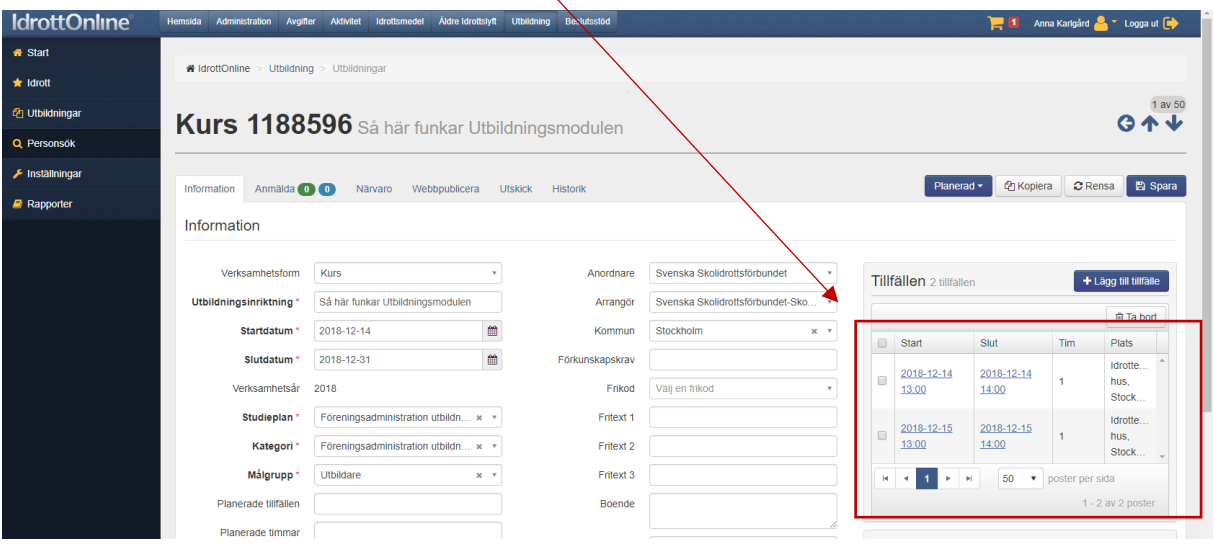

#### **4. Lägg till anmälda**

Gå till fliken "Anmälda". Välj "Lägg till".

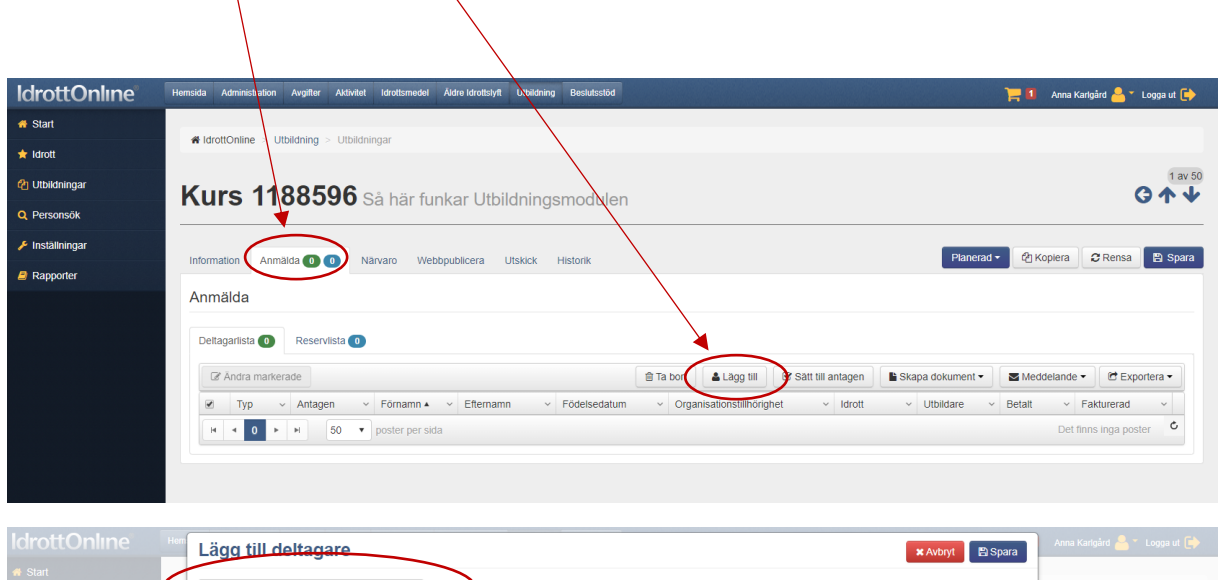

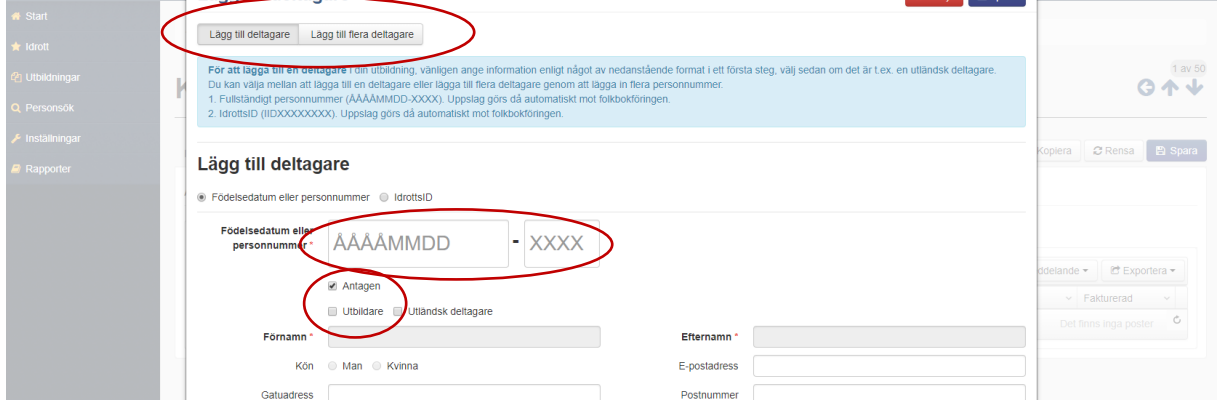

Välj om du vill lägga till en deltagare åt gången, eller flera på en gång. Fyll sedan i deltagarnas och ledarnas personnummer enligt instruktionerna på sidan.

#### **OBS!!! KOM IHÅG ATT ÄVEN LÄGGA TILL LEDARE!**

Se till att "Antagen" bockas för på alla deltagare, inklusive ledaren. För ledaren ska även "Utbildare" bockas för. Spara.

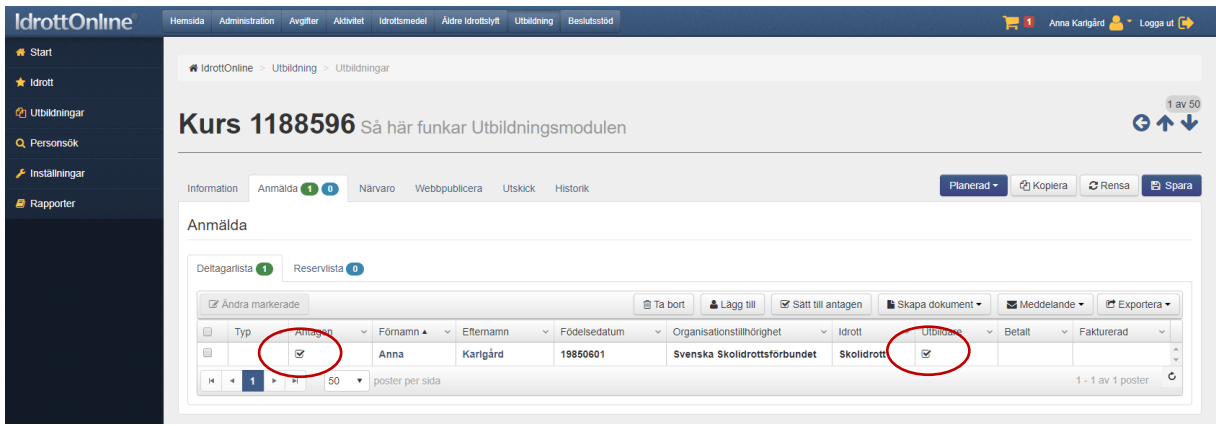

Kontrollera att alla deltagare är antagna och att det finns minst en "Utbildare".

#### **5. Registrera närvaro och slutför utbildning**

Gå till fliken "Närvaro".

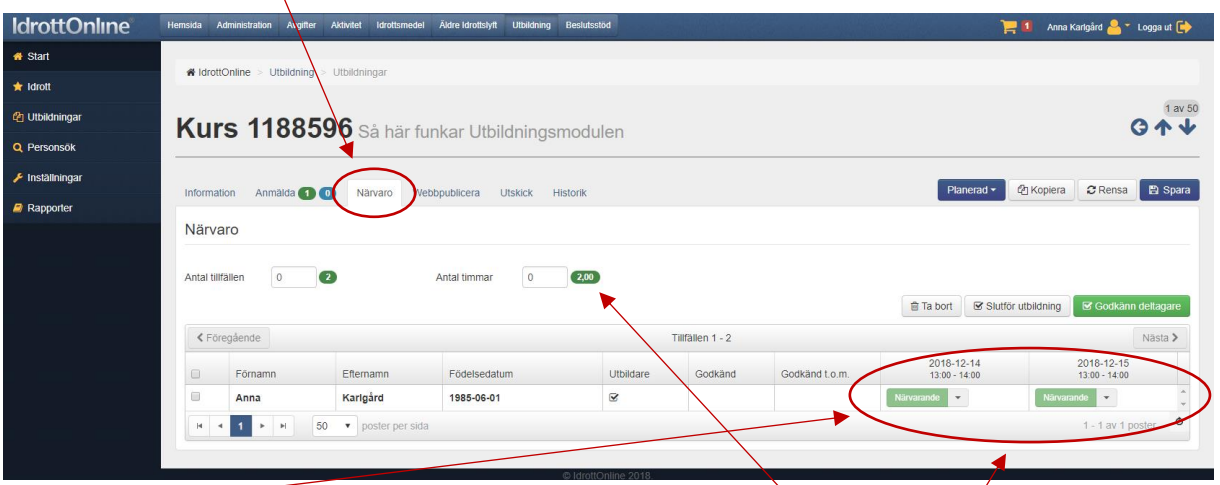

Här kan du se de tillfällen som du la till under Steg 3 ovan. Siffrorna i grönt visar hur många timmar som kommer att redovisas till Riksidrottsförbundet för utbildningen. Även dessa kommer från den information du lade in under "Tillfällen".

Markera vilka deltagare och ledare som har närvarat på respektive tillfälle.

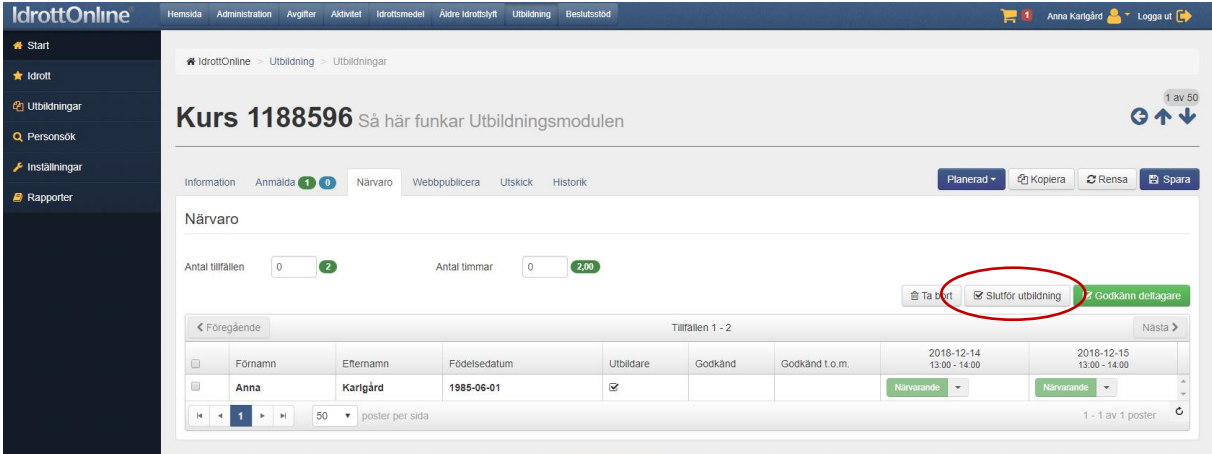

Välj "Slutför utbildning".

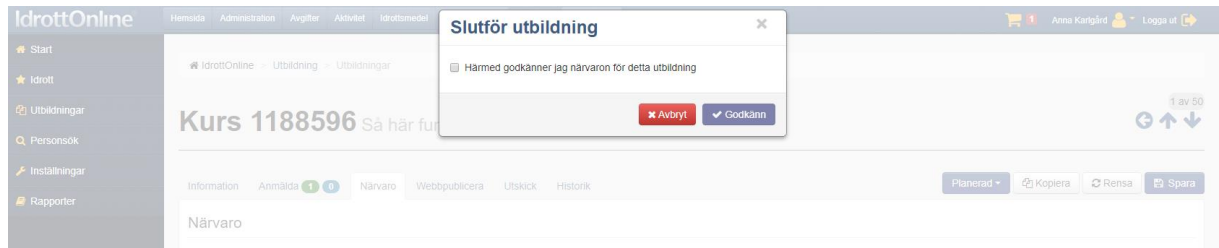

Godkänn närvaron.

Här ser du nu att närvaron är avstämd.

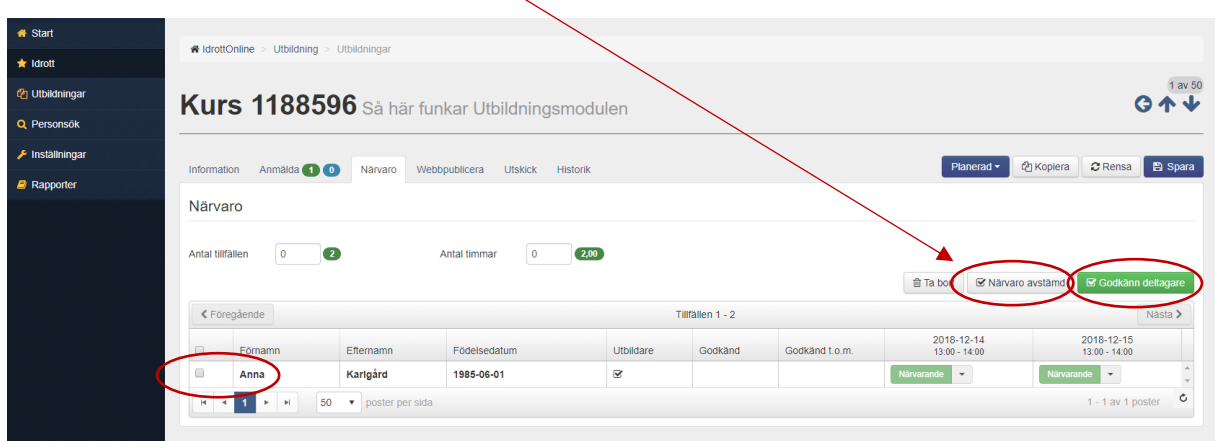

Godkänn de deltagare som har fullföljt kursen genom att bocka i rutan till vänster om varje namn. Välj sedan "Godkänn deltagare" och följ instruktionerna.

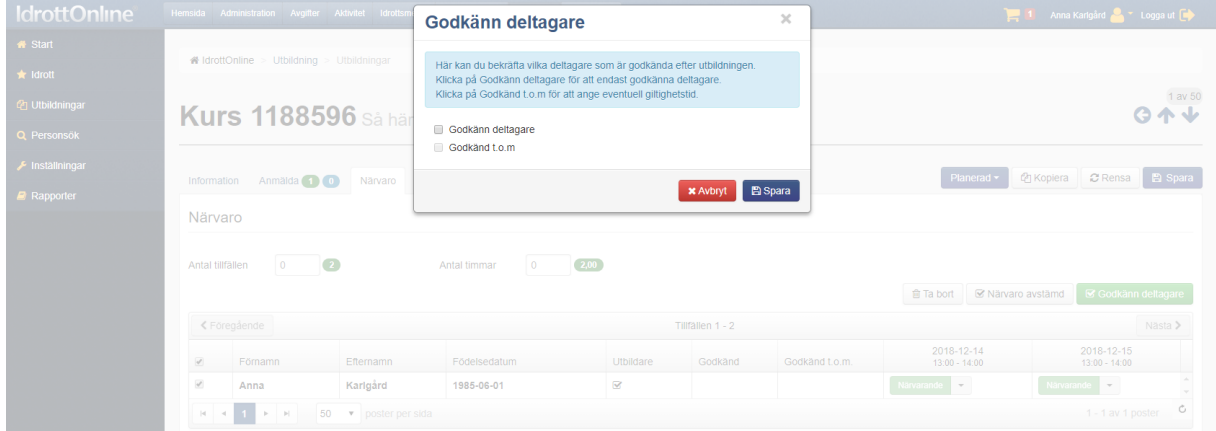

## **6. Slutrapportera**

Ändra status för utbildningen till "Slutrapporterad".

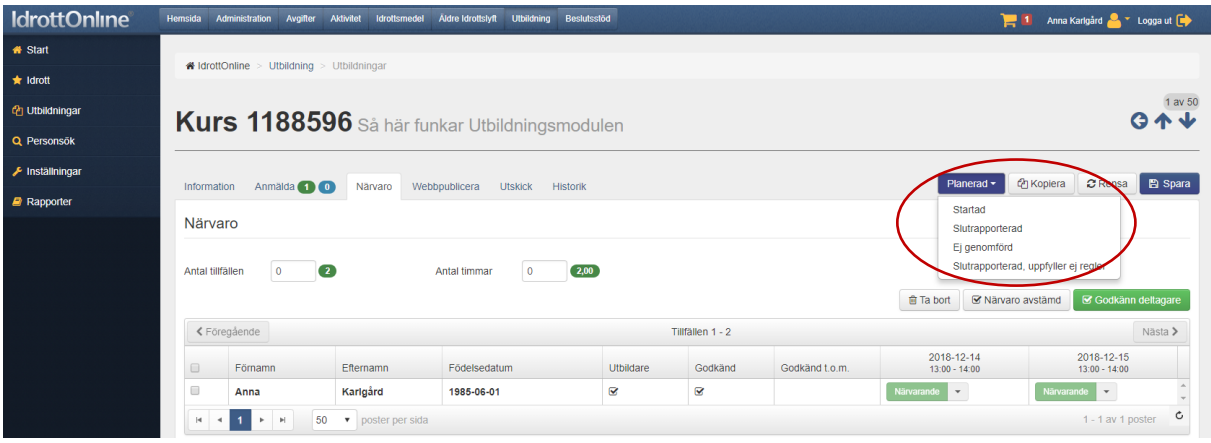

#### **7. Kontrollera**

Gå nu igenom de olika flikarna och kontrollera att allt nedanstående finns med.

- Kursens alla tillfällen är tillagda
- Kursen har minst tre antagna deltagare
- Kursen har minst en utbildare
- Kursen består av minst fem utbildningstimmar
- Närvaron är rätt ifylld för alla deltagare och ledare
- Närvaron är avstämd
- Status på utbildningen är Slutrapporterad

# ÄR SVARET PÅ ALLT OVANSTÅENDE JA? DÅ ÄR DU KLAR OCH ALLT SKA VARA RÄTT! BRA JOBBAT!